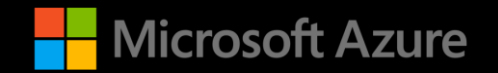

**Azure webinar series**

**Containerize Your Applications with Kubernetes on Azure**

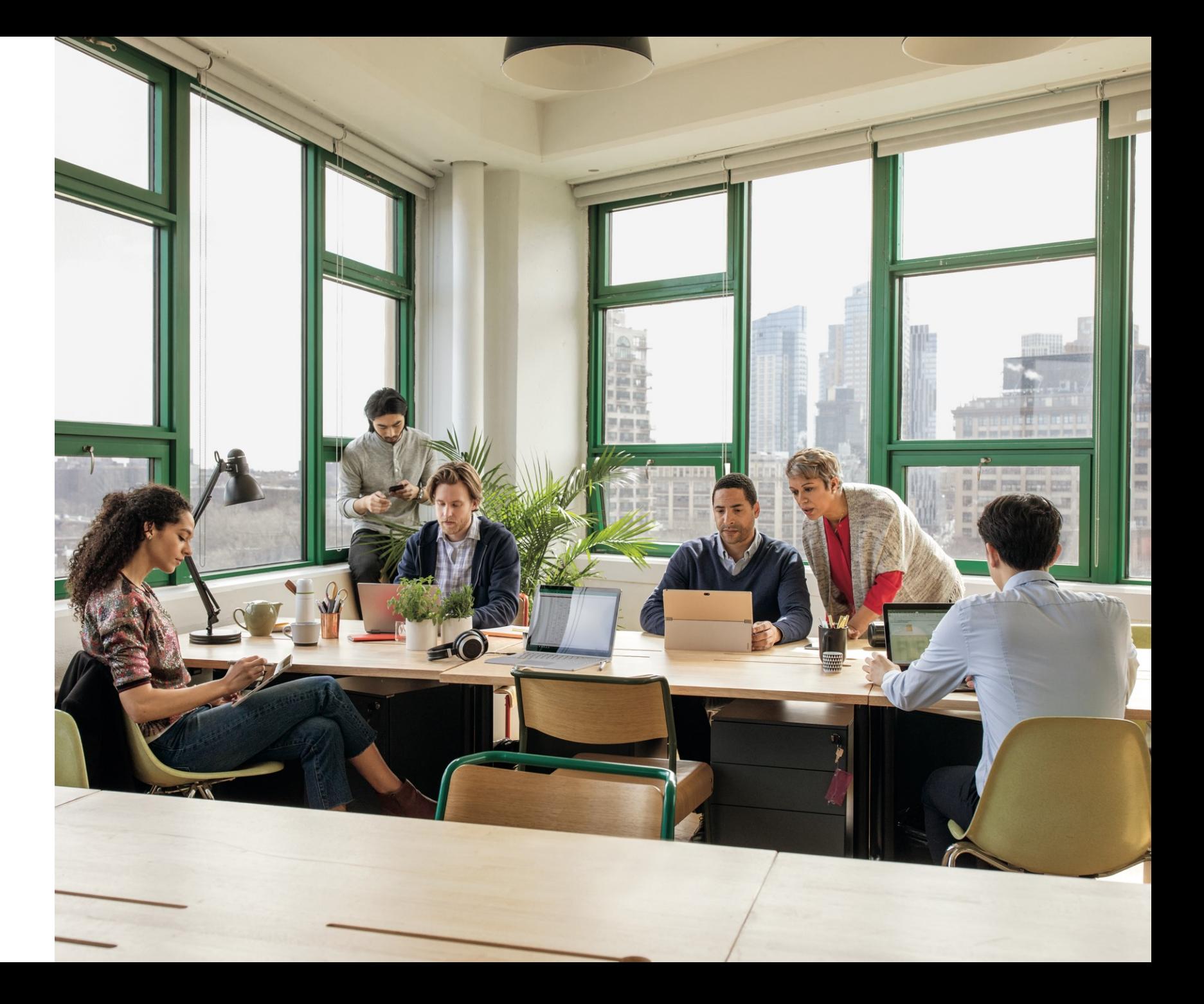

# **Welcome**

## **How do I ask a question?**

If you have a technical or content-related question, please use the Q&A window

We will address the questions as they come in

## **Can I view this presentation after the webinar?**

Yes, this presentation is being recorded

A link to the recorded presentation will be sent to the email address you used to register

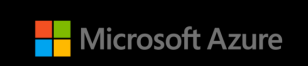

## **Meet our speaker**

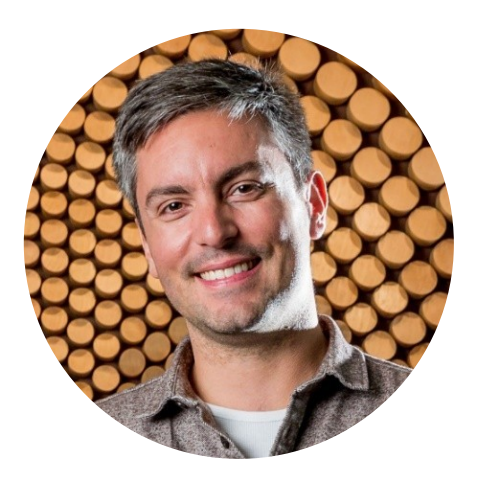

## **Gabe Monroy**

Lead PM, Azure Cloud Native Compute

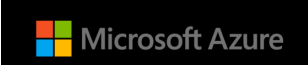

# **Table of contents**

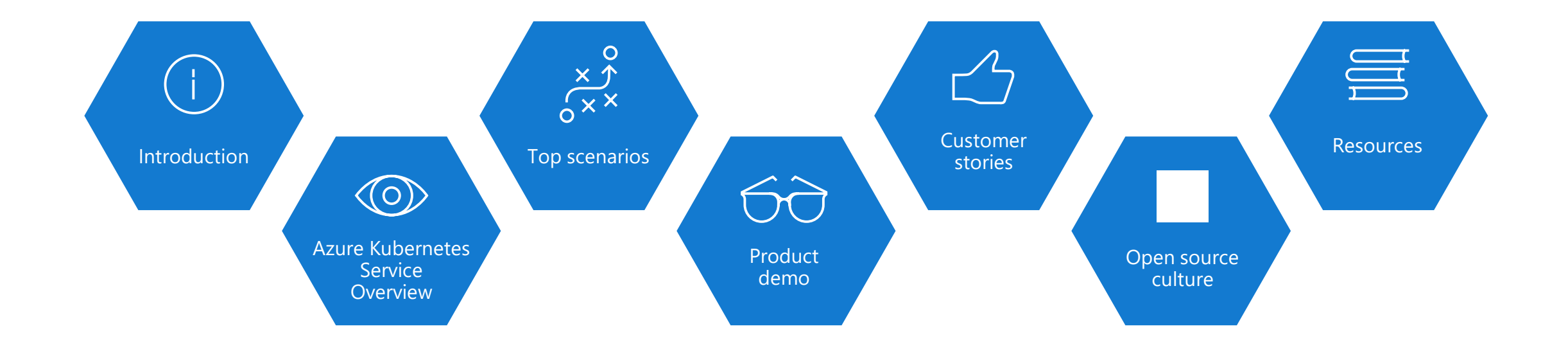

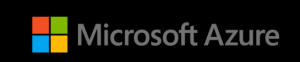

# **Introduction**

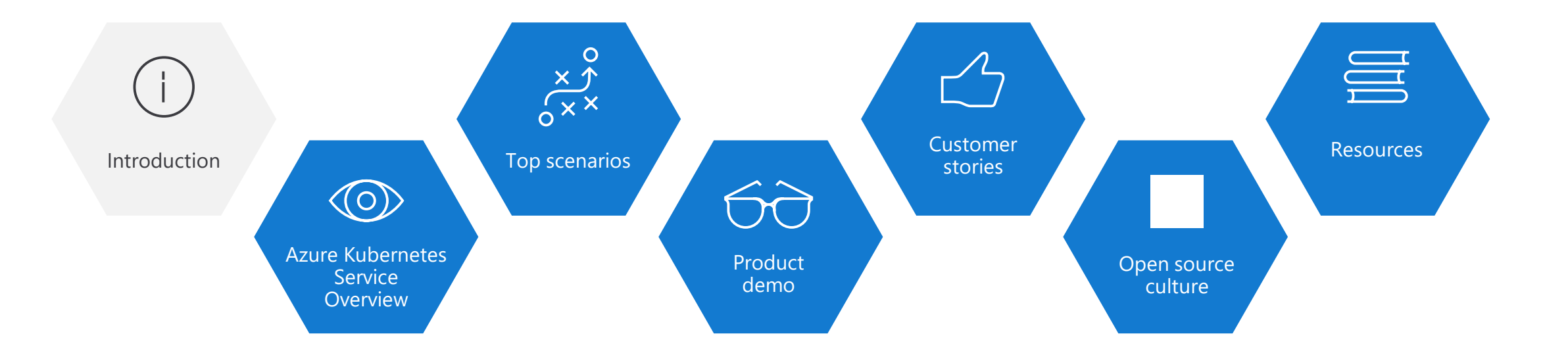

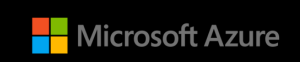

# **Containers and Kubernetes momentum**

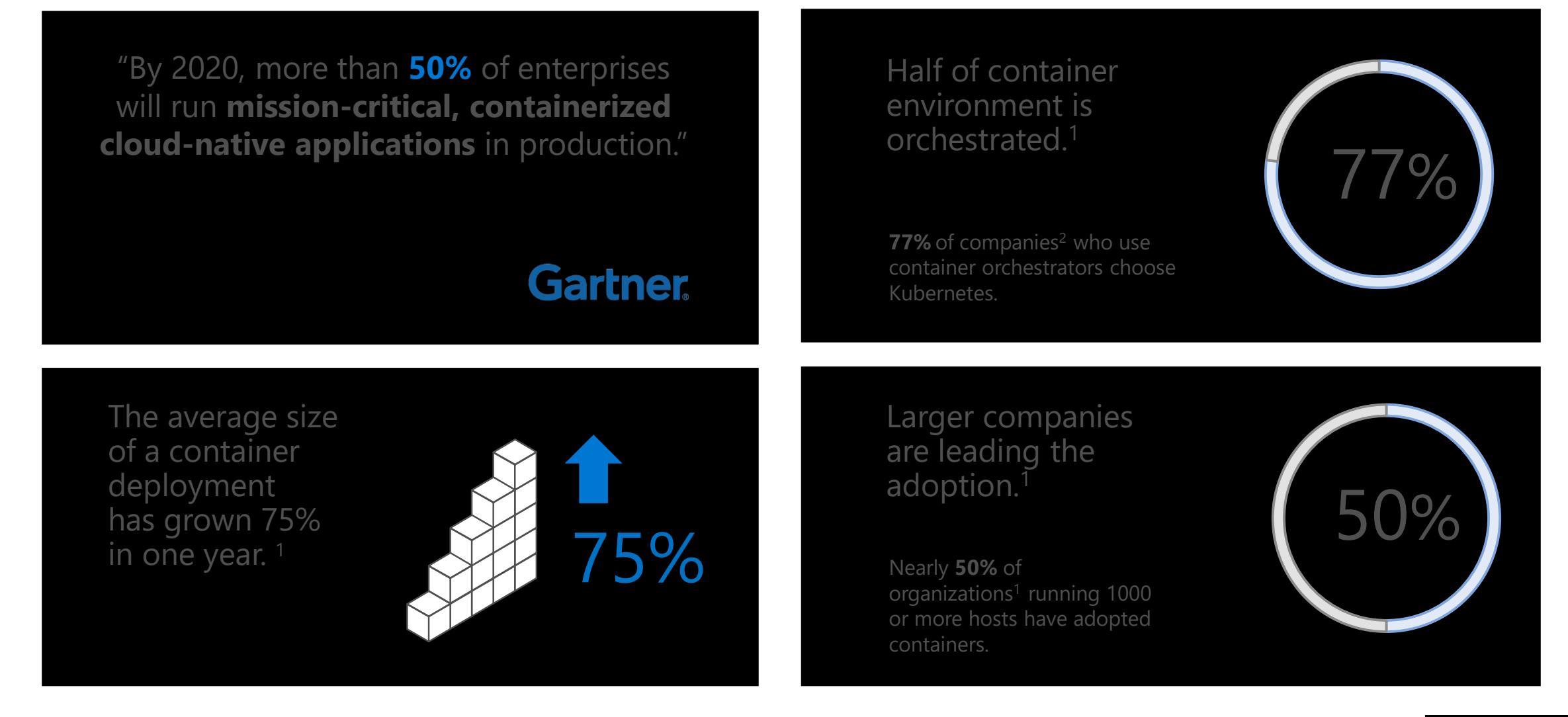

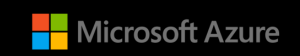

# **Kubernetes: the industry leading orchestrator**

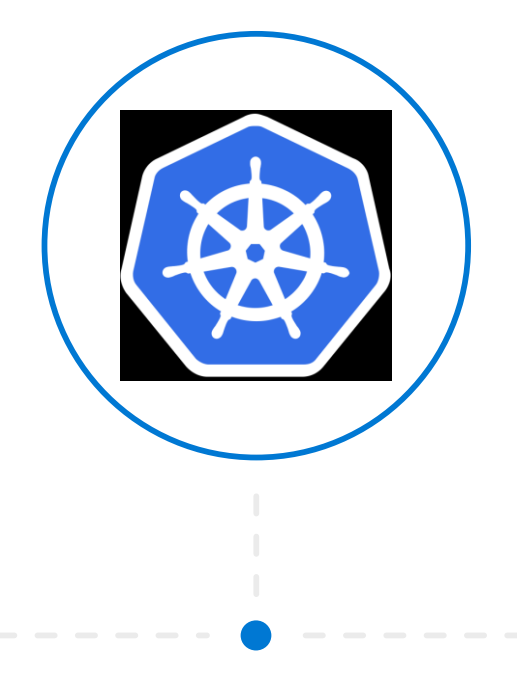

### **Portable**

Public, private, hybrid, multi-cloud

### **Extensible**

Modular, pluggable, hookable, composable

### **Self-healing**

Auto-placement, auto-restart, auto-replication, auto-scaling

# **How Managed Kubernetes on Azure works**

Automated upgrades, patches High reliability and availability Easy and secure cluster scaling Self-healing API server monitoring

Control plane at no charge

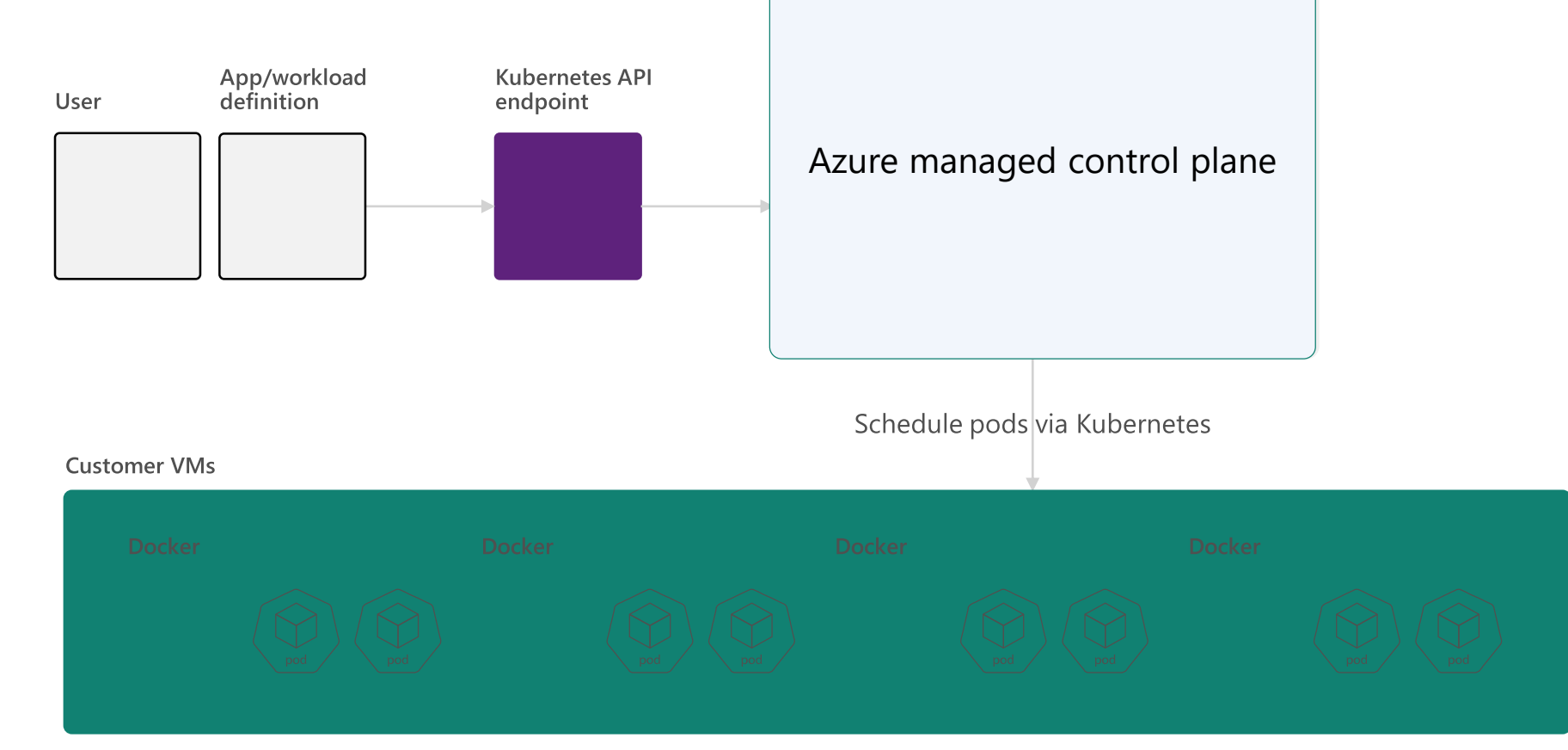

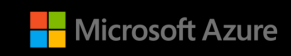

# **From infrastructure to innovation**

### **Managed Kubernetes empowers you to do more**

Focus on your containers and code, not the plumbing of them.

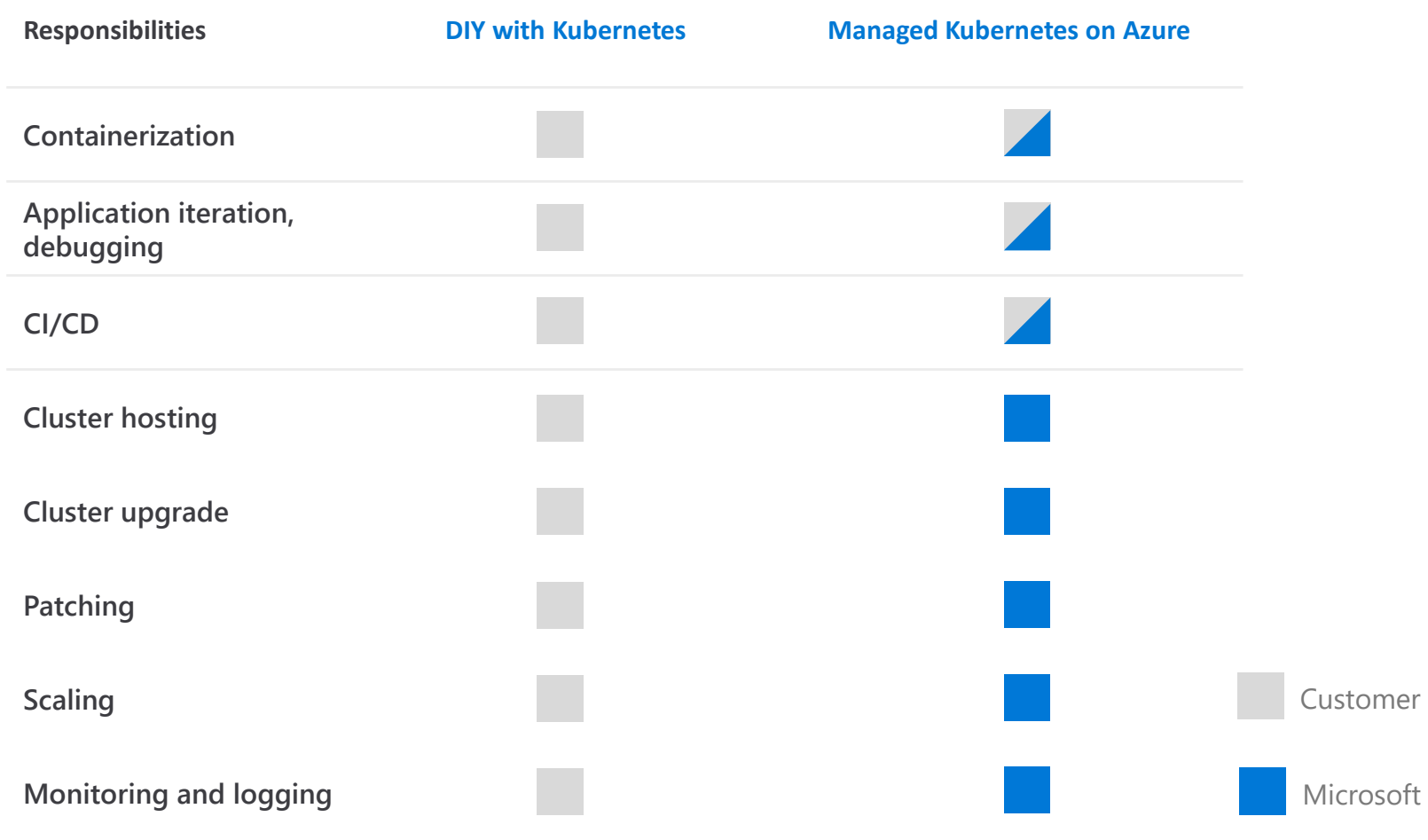

Microsoft Azure

## **Azure Kubernetes Service Overview**

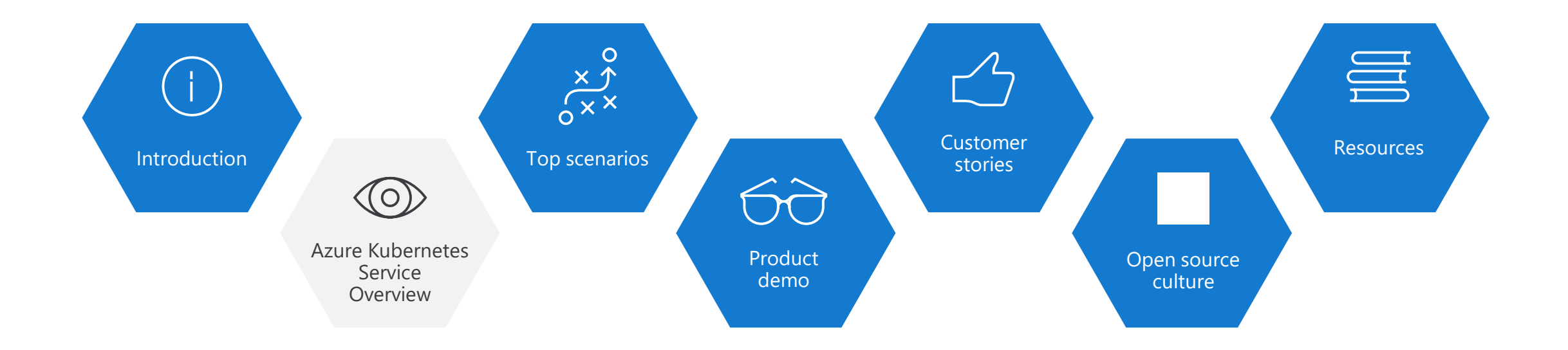

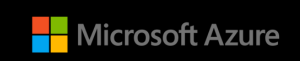

# **Azure Kubernetes Service (AKS)**

**Simplify the deployment, management, and operations of Kubernetes**

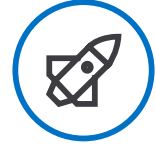

**Deploy and manage Kubernetes with ease**

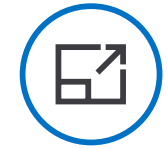

**Scale and run applications with confidence** 

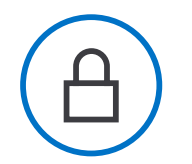

**Secure your Kubernetes environment**

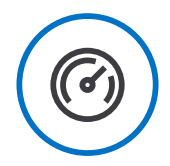

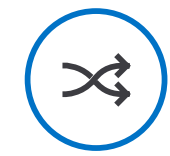

**Accelerate containerized application development**

**Work how you want with open-source tools & APIs**

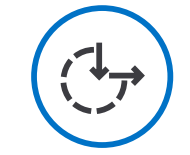

**Set up CI/CD in a few clicks**

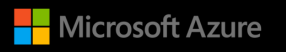

# **Azure Kubernetes momentum**

# Kubernetes on Azure usage grew 10x Kubernetes on Azure customers grew 5x

…over the last 12 months

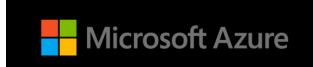

# **Azure makes Kubernetes easy**

**Deploy and manage Kubernetes with ease**

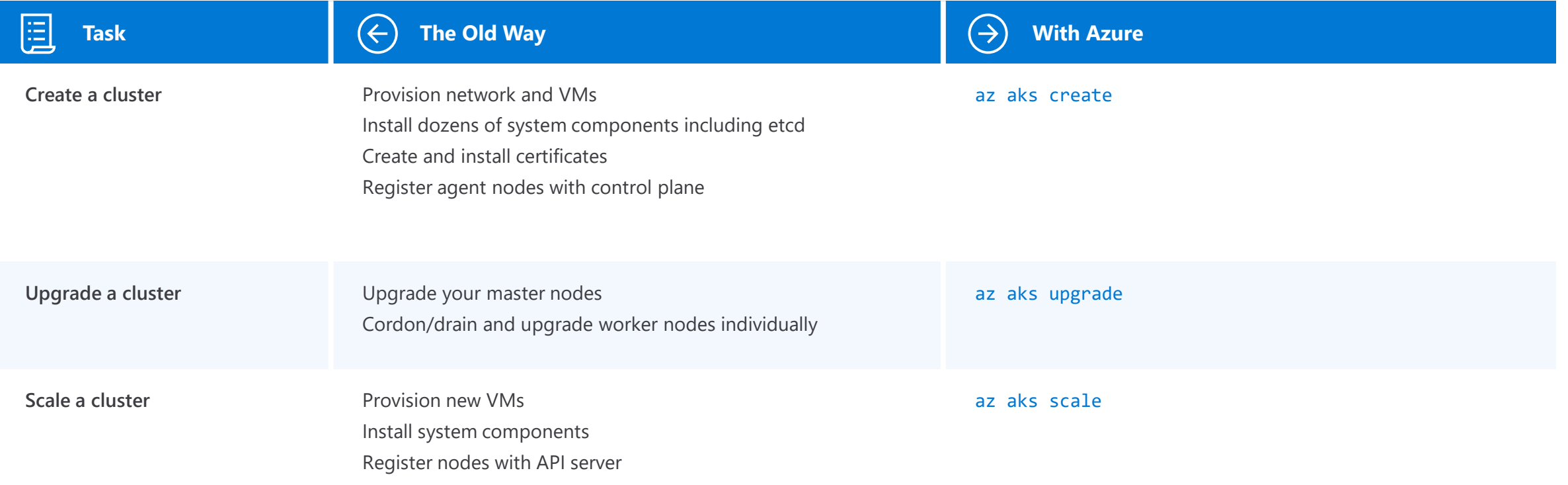

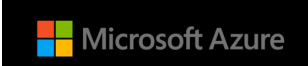

# **Azure makes Kubernetes easy**

## **Accelerate containerized application development**

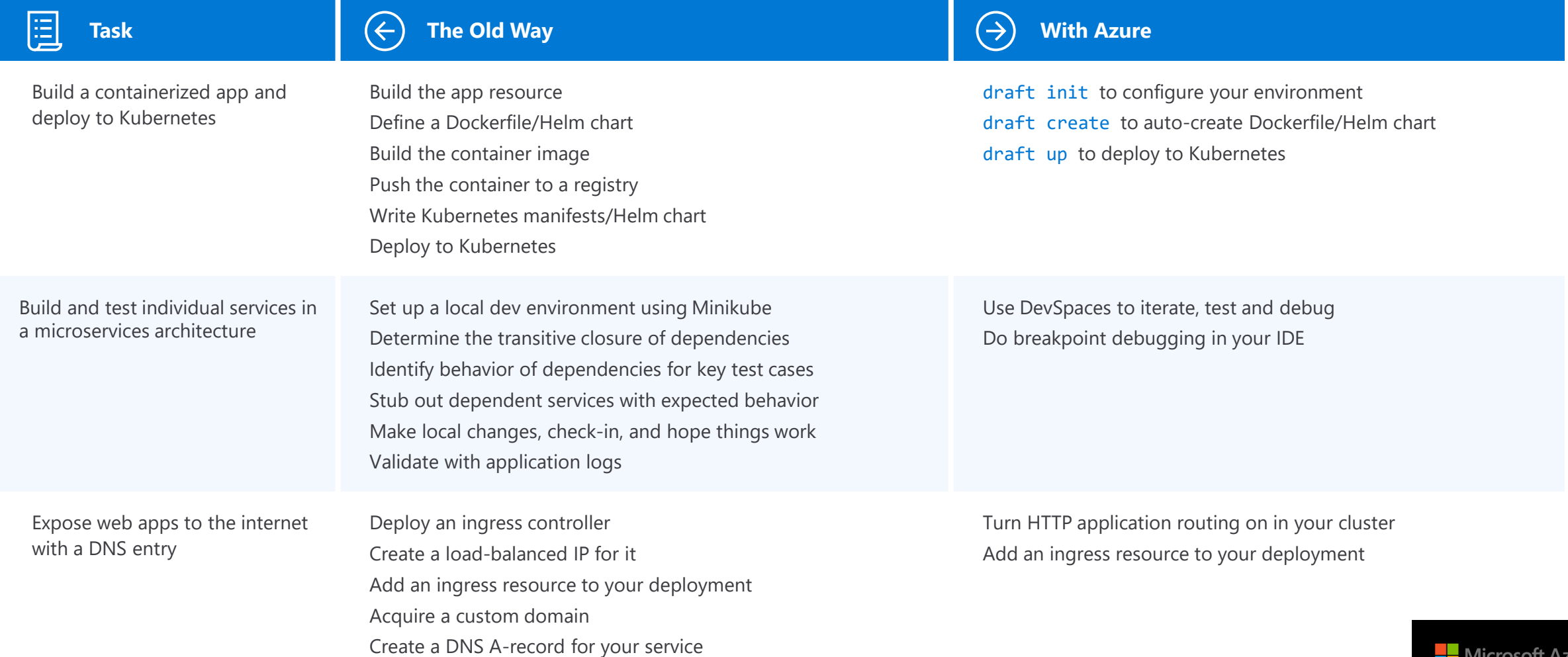

VIICTOSOIT AZUIt

# **Azure makes Kubernetes easy**

## **Set up CI/CD in a few clicks**

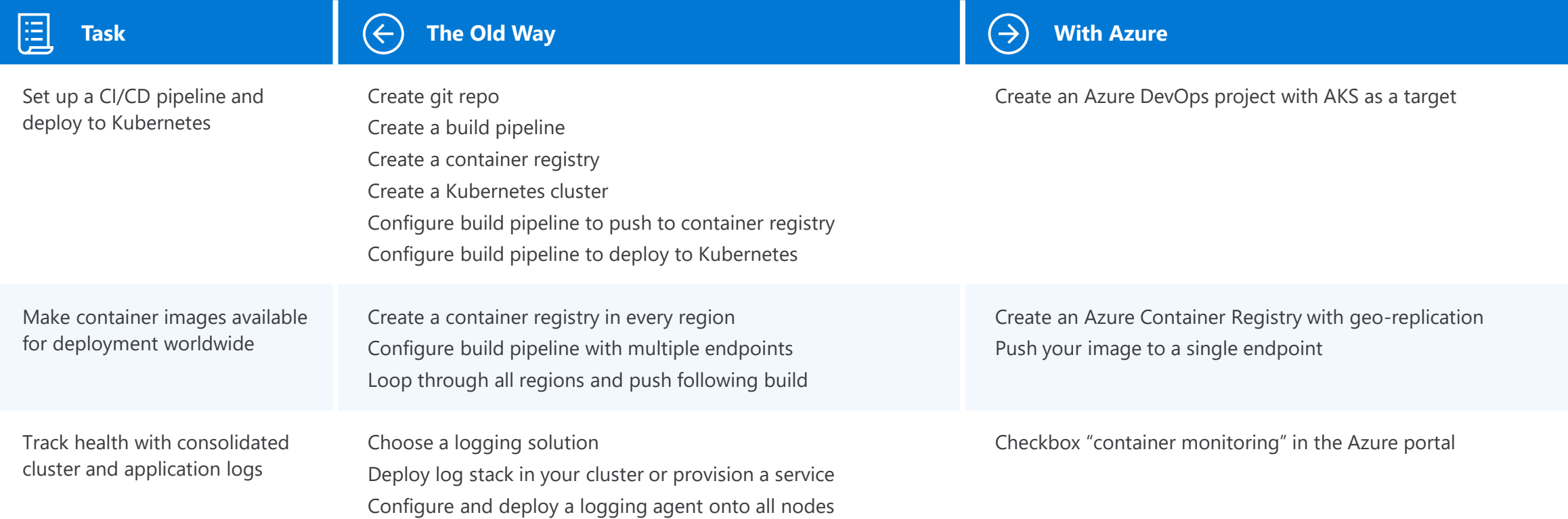

# **Work how you want with opensource tools and APIs**

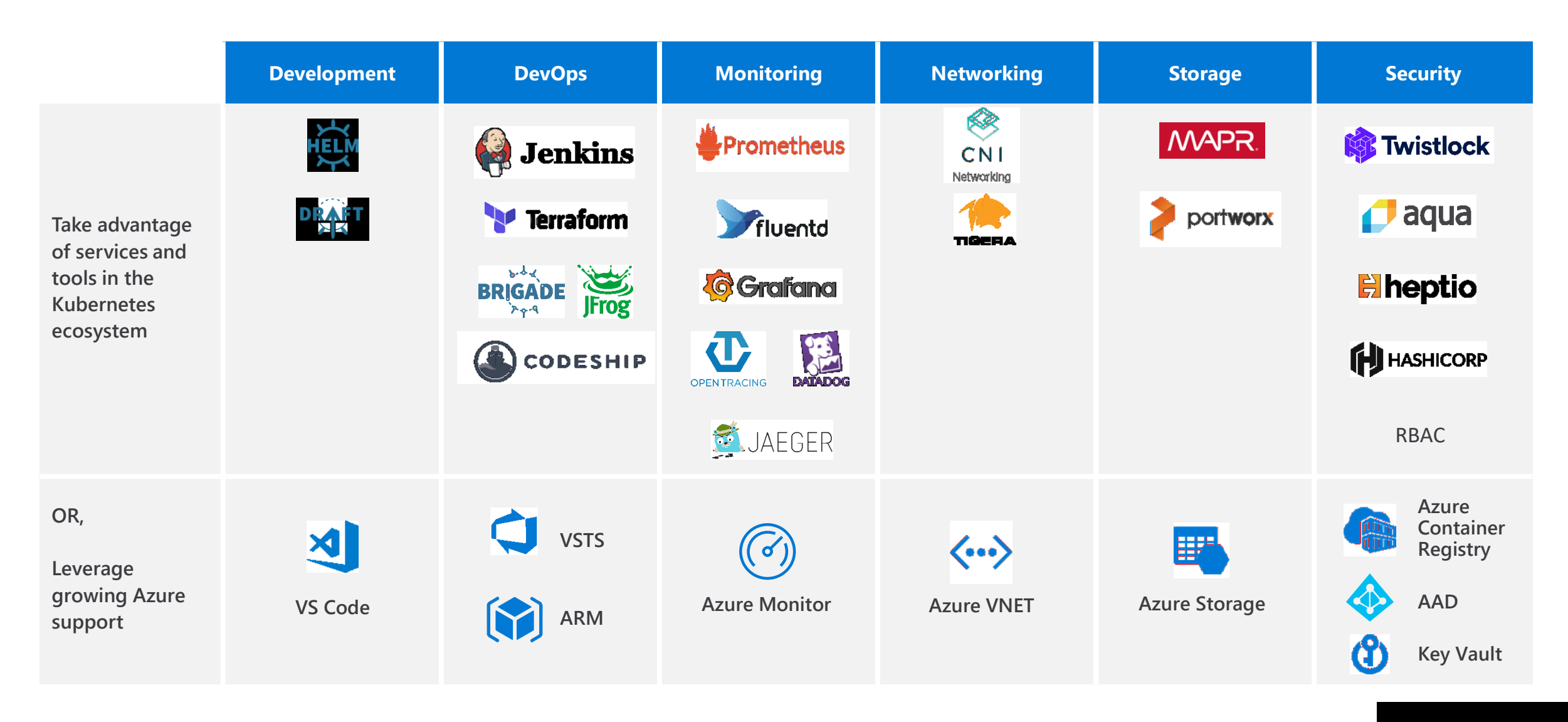

# **Work how you want with opensource tools and APIs**

Easily connect to SLA-backed Azure services with OSBA

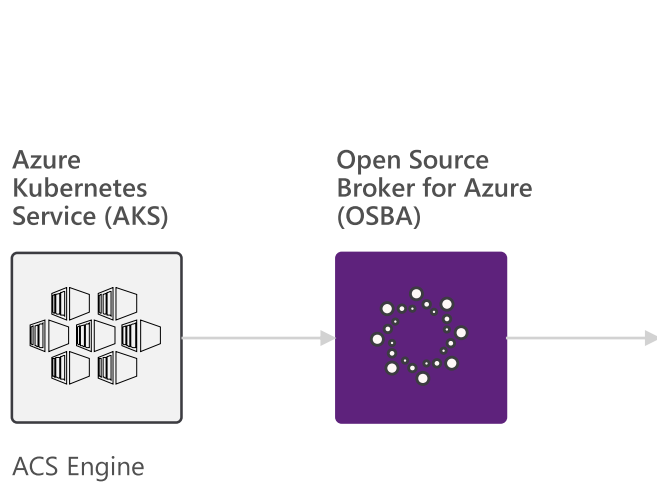

### **Azure services**

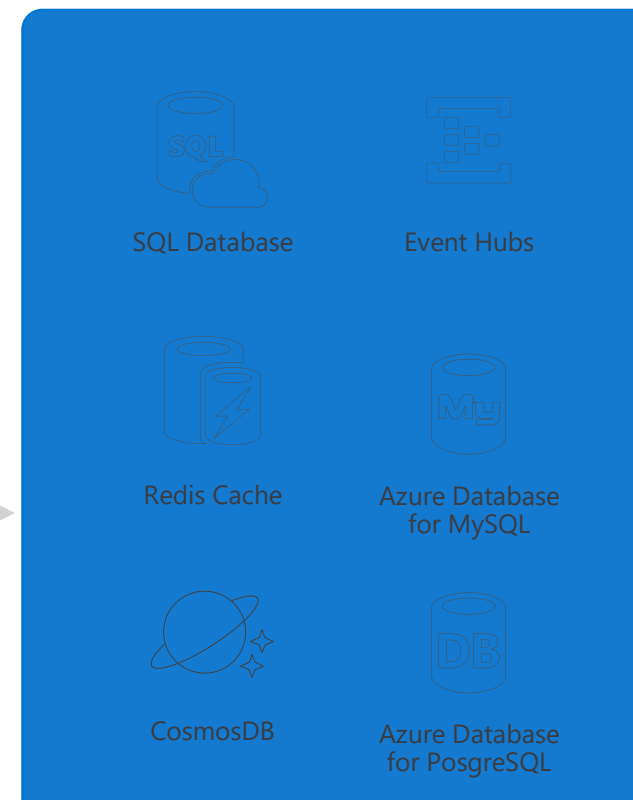

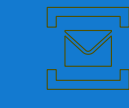

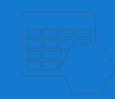

Service Bus **Azure Storage** 

Microsoft Azure

# **Secure your Kubernetes environment**

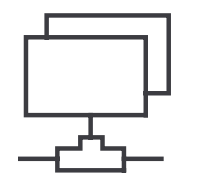

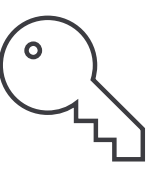

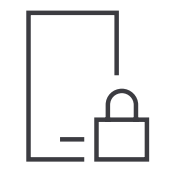

Control access through AAD and RBAC

Safeguard keys and secrets with Key Vault

Secure network communications with VNET and CNI

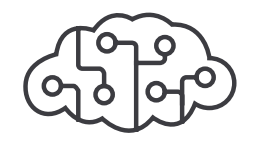

Compliant Kubernetes service with certifications covering SOC, HIPAA, and PCI

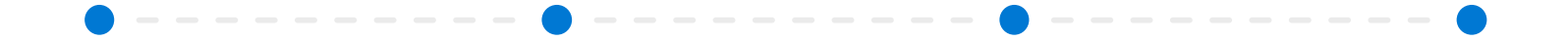

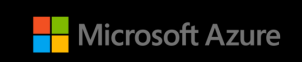

# **Scale and run applications with confidence**

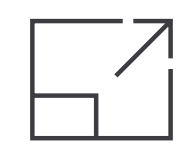

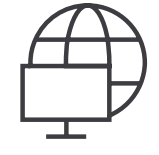

Built-in auto scaling Global data center to boost performance and reach

Elastically burst from

 $\searrow$ 

AKS cluster using ACI

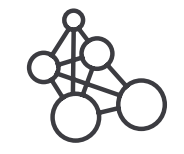

Geo-replicated container registry

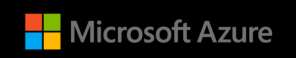

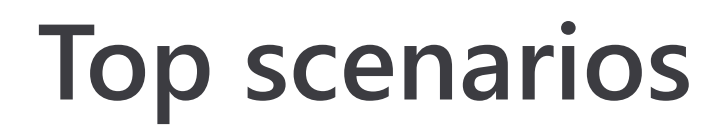

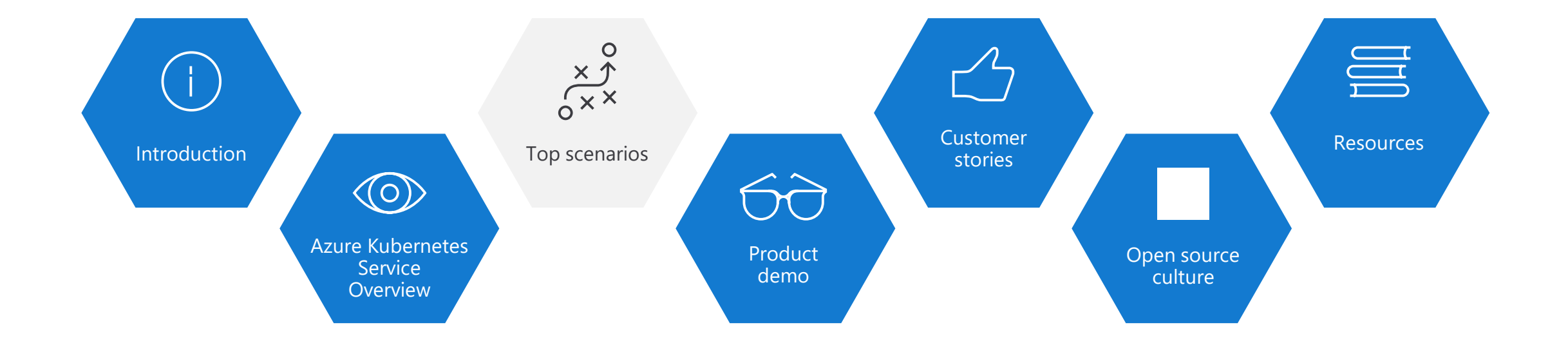

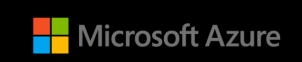

## **Top scenarios for Kubernetes on Azure**

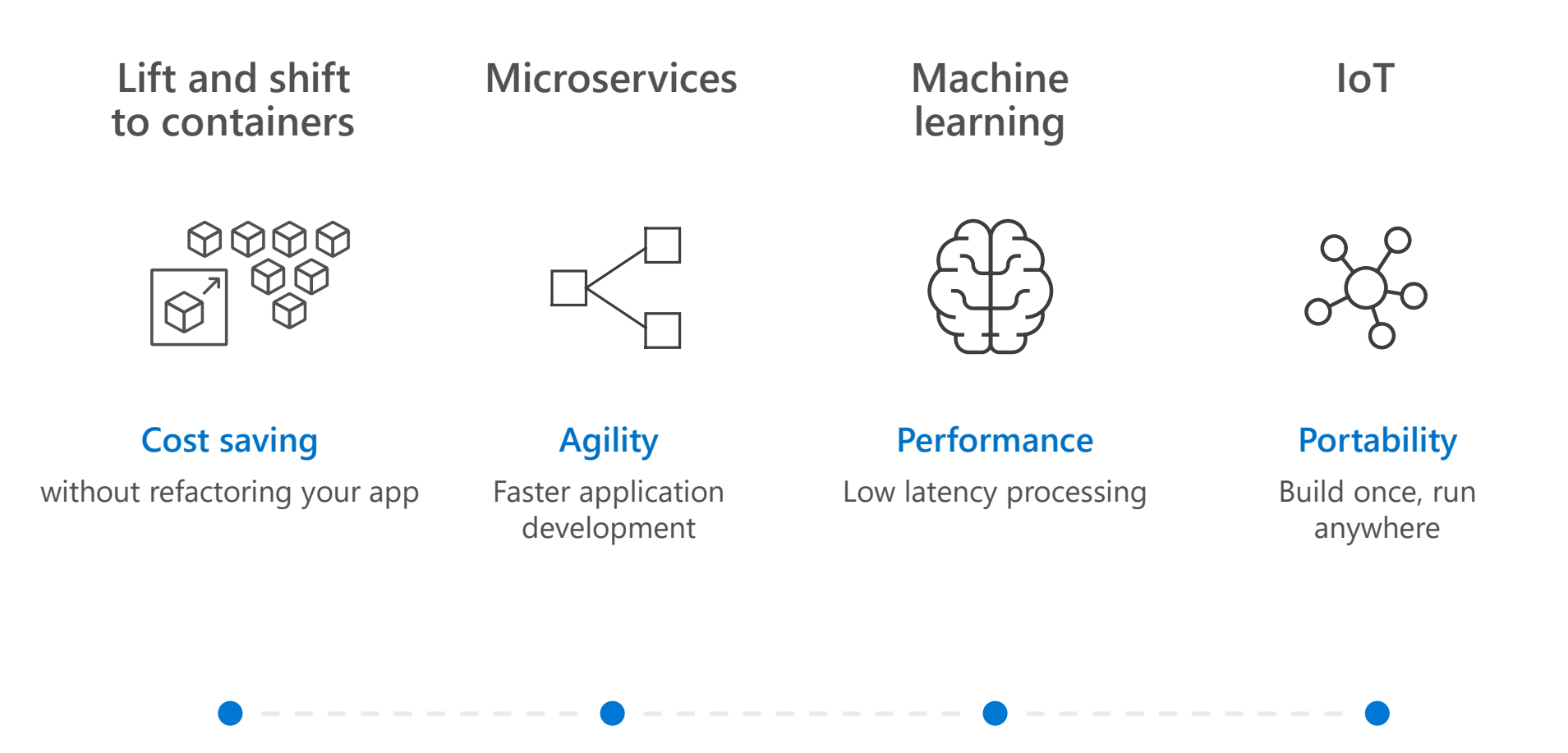

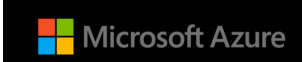

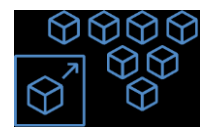

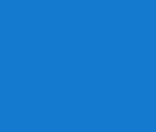

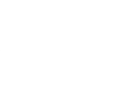

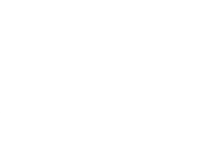

**Lift and shift to containers**

Microservices Machine learning IoT

## **App Modernization without code changes**

- Move applications as is to Azure, but with  $\checkmark$ cost savings
- Containers support all frameworks and  $\checkmark$ technology stacks
- Faster app deployment with DevOps tools  $\checkmark$

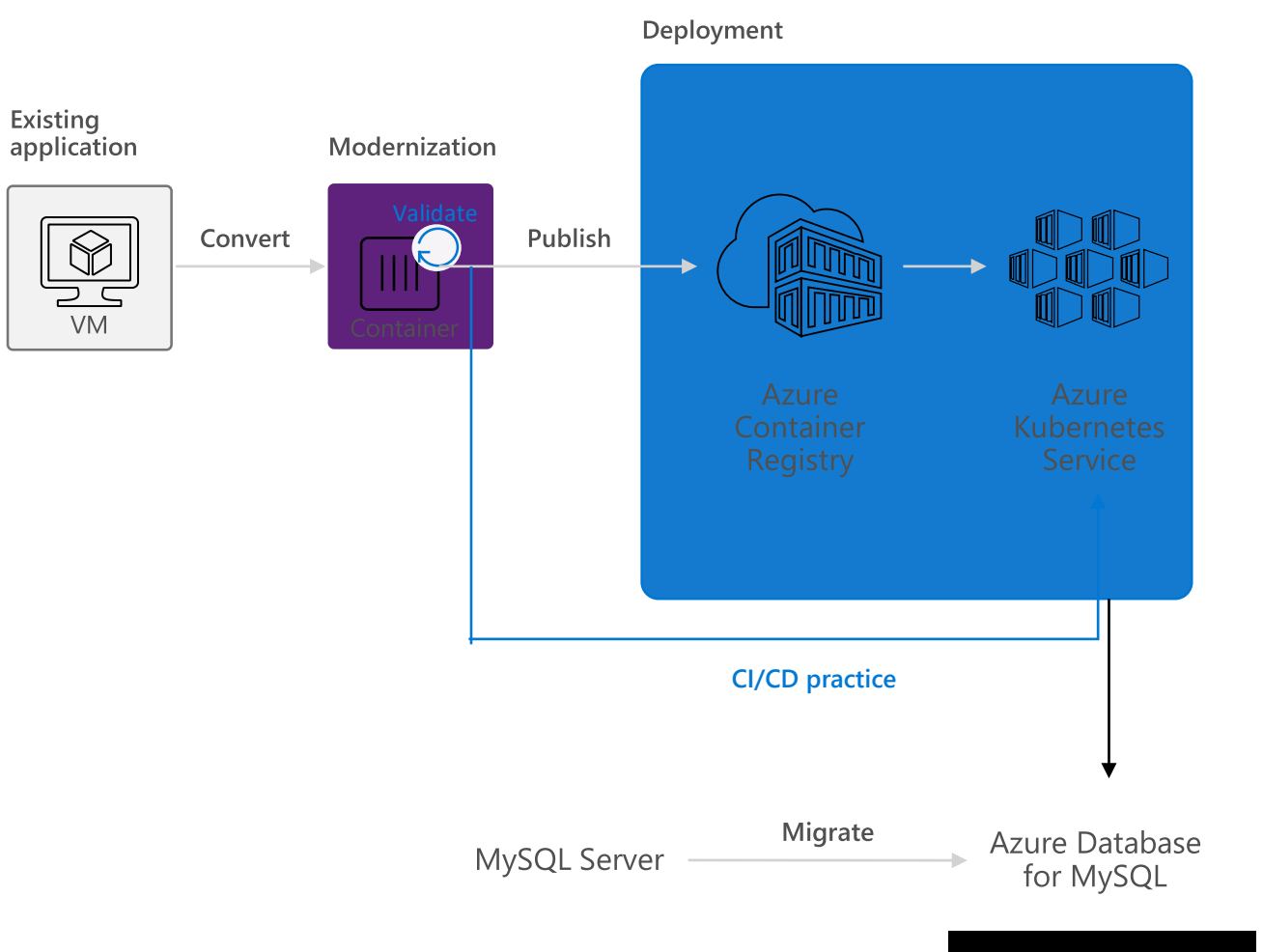

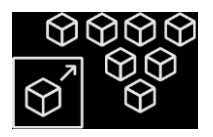

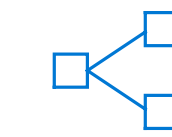

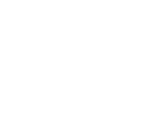

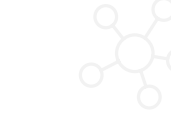

Microservices Machine learning IoT

## **Microservices: for faster app development**

- $\checkmark$  Independent deployments
- $\checkmark$  Improved scale and resource utilization per service
- Smaller, focused teams  $\checkmark$

**Monolithic**

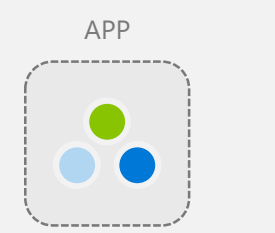

 $\bigcirc$ 

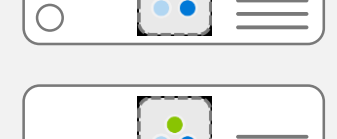

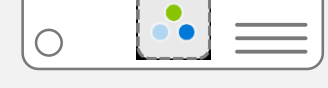

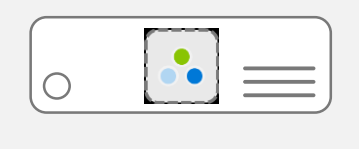

**Microservices** Large, all-inclusive app Small, independent services

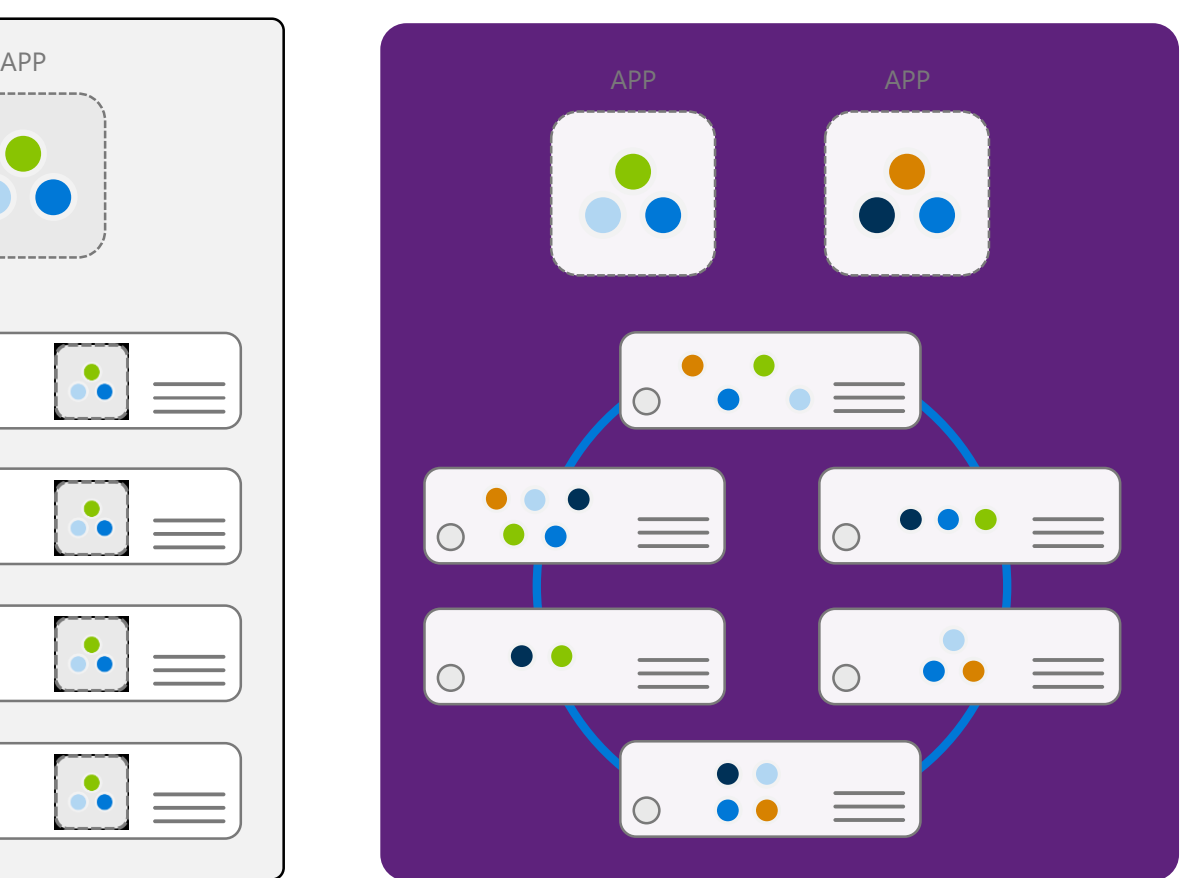

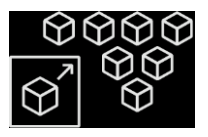

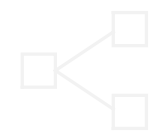

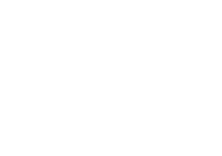

Microservices **Machine learning IoT** 

## **Data Scientist in a box**

- Quick deployment and high availability  $\checkmark$
- Low latency data processing  $\checkmark$
- Consistent environment across test, control  $\checkmark$ and production

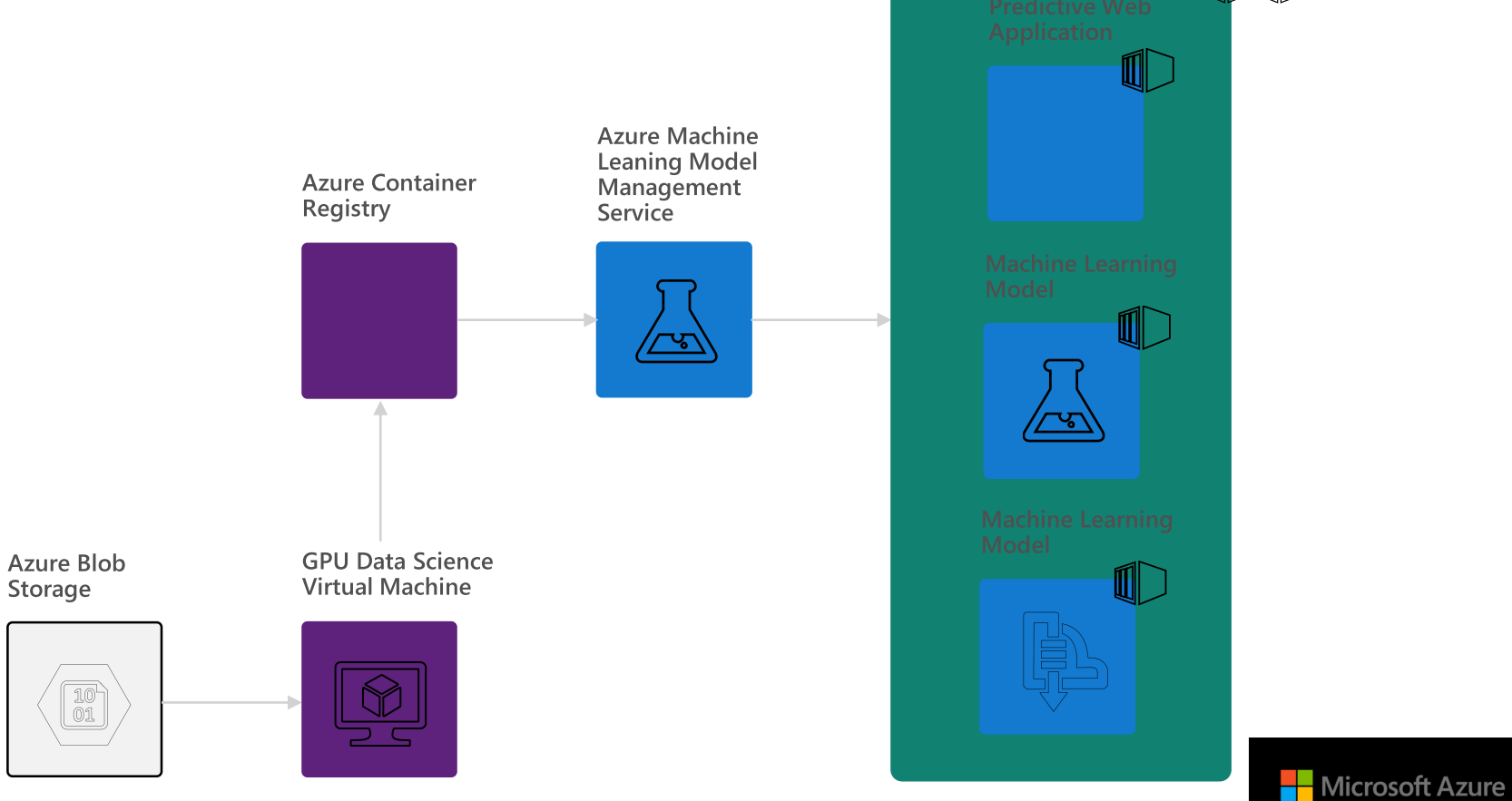

Azure Kubernetes Service

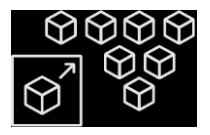

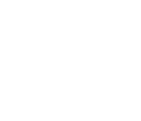

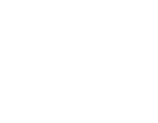

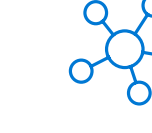

Microservices Machine learning **IoT** 

## **Scalable Internet of Things solutions**

- $\checkmark$  Portable code, runs anywhere
- Elastic scalability and manageability  $\checkmark$
- Quick deployment and high availability  $\checkmark$

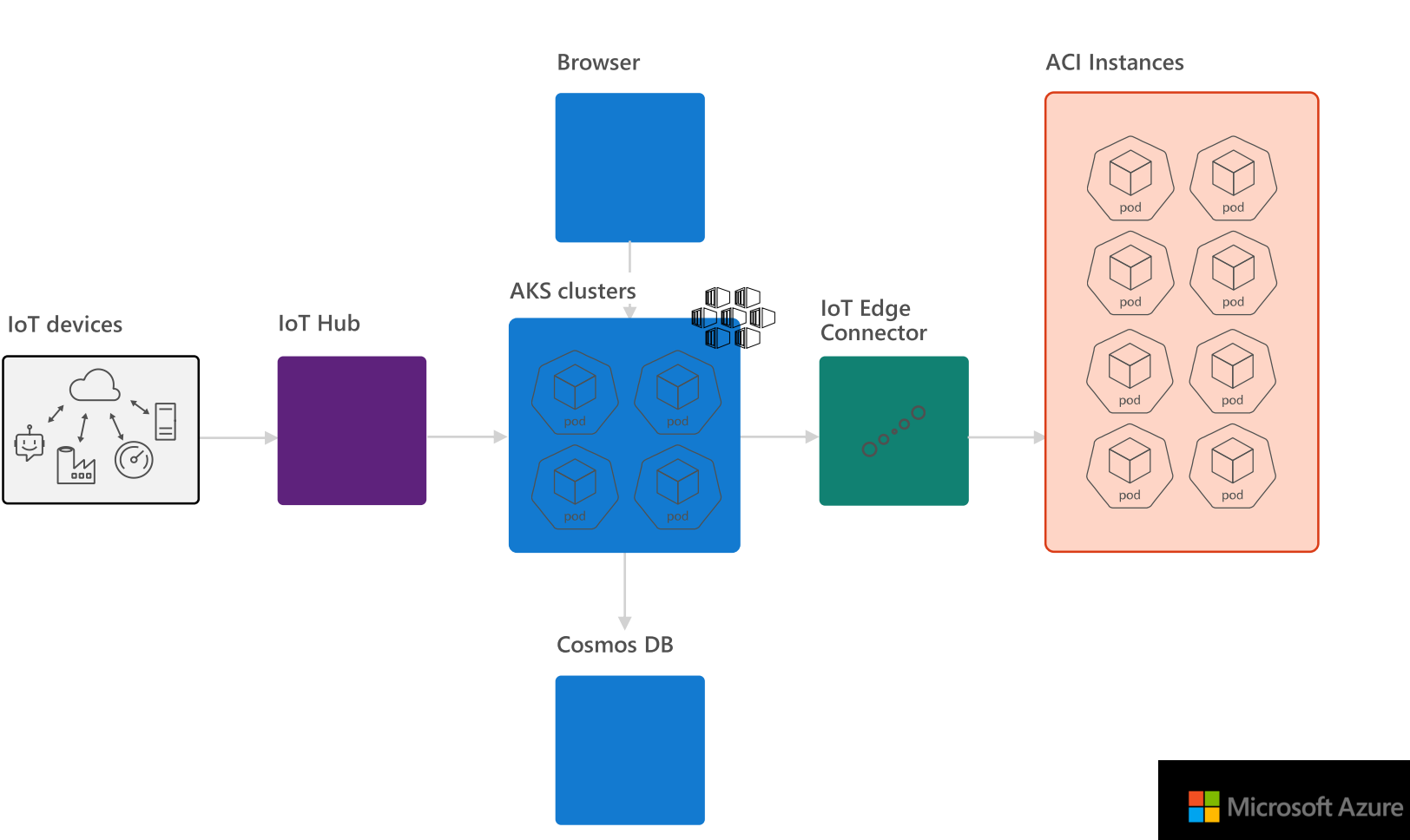

# **Product deep dive**

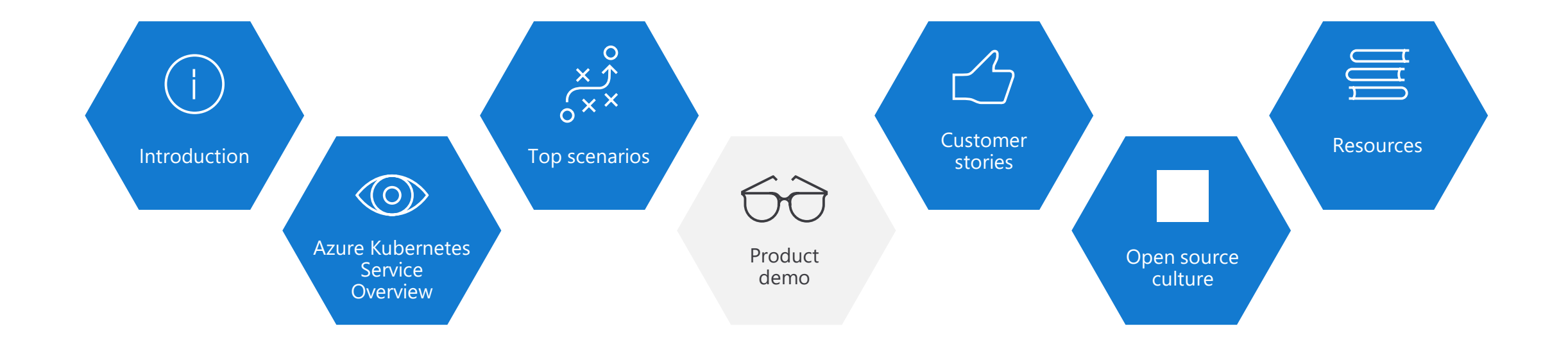

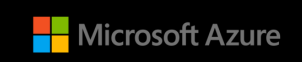

## **Customer stories**

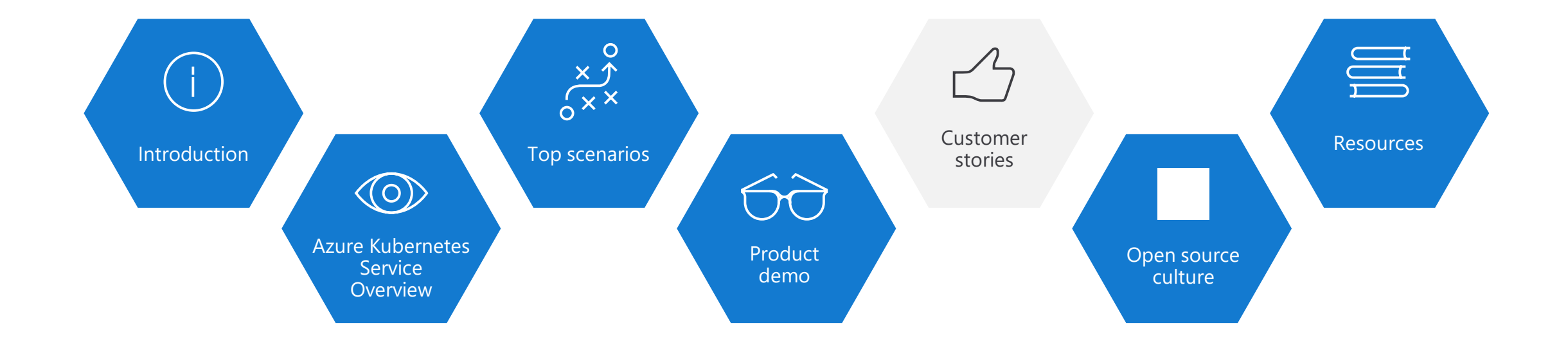

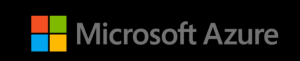

## Siemens Health leverages technology to connect medical devices to the cloud through AKS

Challenge: Siemens needed to speed up their development process to make the transition from value-added services provider to platform provider.

- Solution: Siemens adopted Azure Kubernetes Service (AKS) to speed up application development and run their microservices-based apps.
- Outcome: With AKS, Siemens has driven newfound product development agility. AKS enables them to use an applicant gateway and API management to manage exposure, control, and to meter the access continuously.

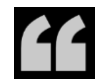

*The managed Azure Kubernetes Service puts us really into a position to not only deploy our business logic in Docker containers, including the orchestration, but it's also really easy through application gateway and API management to manage that exposure and control and meter the access continuously.*

Thomas Gossler, Lead Architect Digital Ecosystem Platform, Siemens

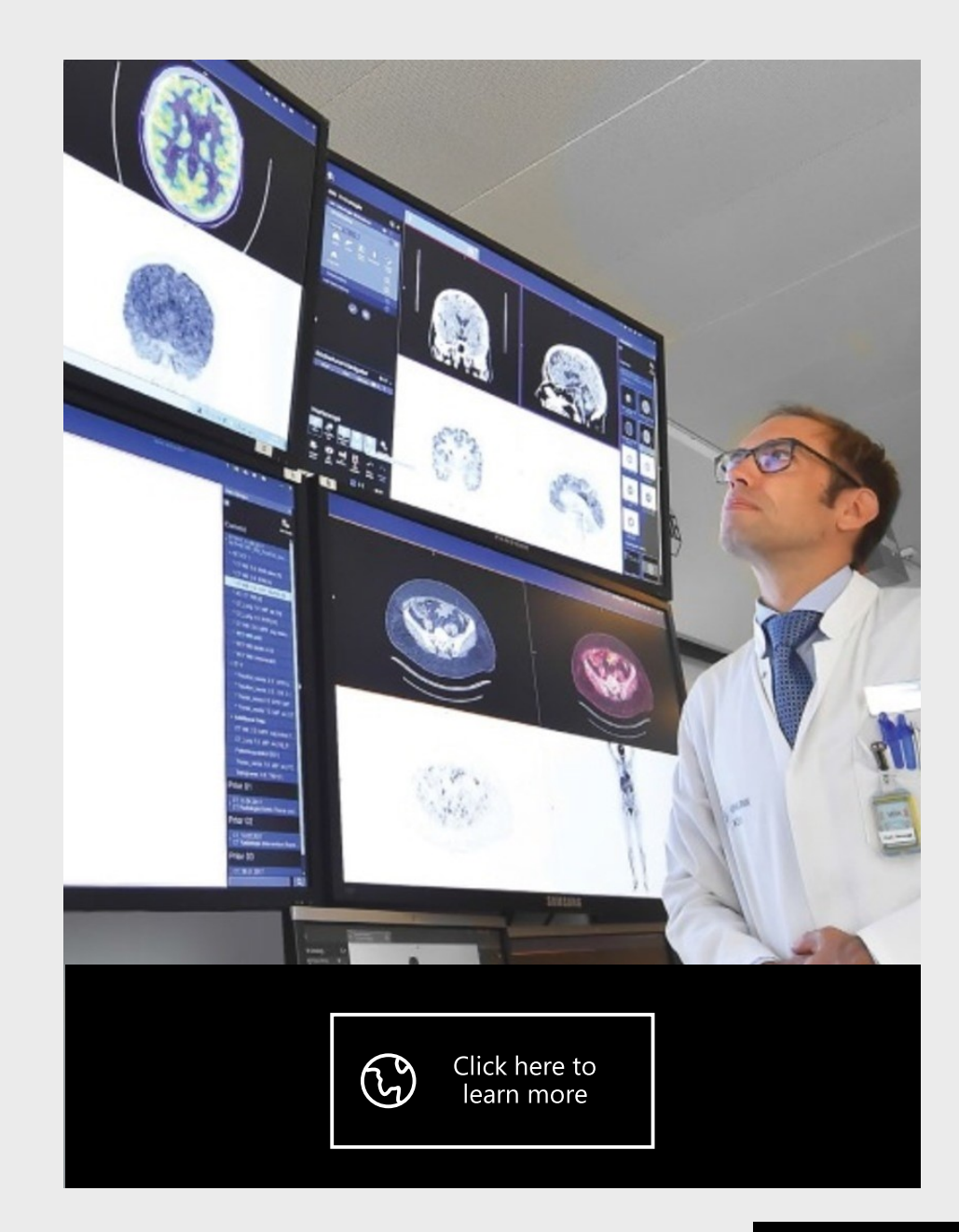

Microsoft Azure

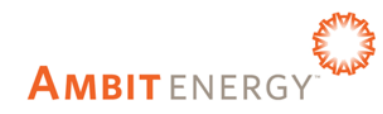

## Energy company electrifies pace of innovation and expansion

Challenge: To meet aggressive growth goals, Ambit Energy needed to automate infrastructure provisioning to match their pace of new software creation.

- Solution: To stand up infrastructure quickly, Ambit used Microsoft Azure services such as Azure Container Service, together with infrastructure as code and open source technologies, to completely automate infrastructure provisioning.
- Outcome: By implementing Azure, Ambit can move dramatically faster to enhance its services and enter new markets. Infrastructure redundancy is flexible and worry-free. And costs are 22 percent lower, which helps Ambit compete in the crowded electricity market.

*Azure support for Docker, Kubernetes, Puppet, Terraform, Cassandra, and other open source tools has become very important to us and has really accelerated our move into Azure.* 

Robert Rudduck, Director of Architecture and DevOps Ambit Energy

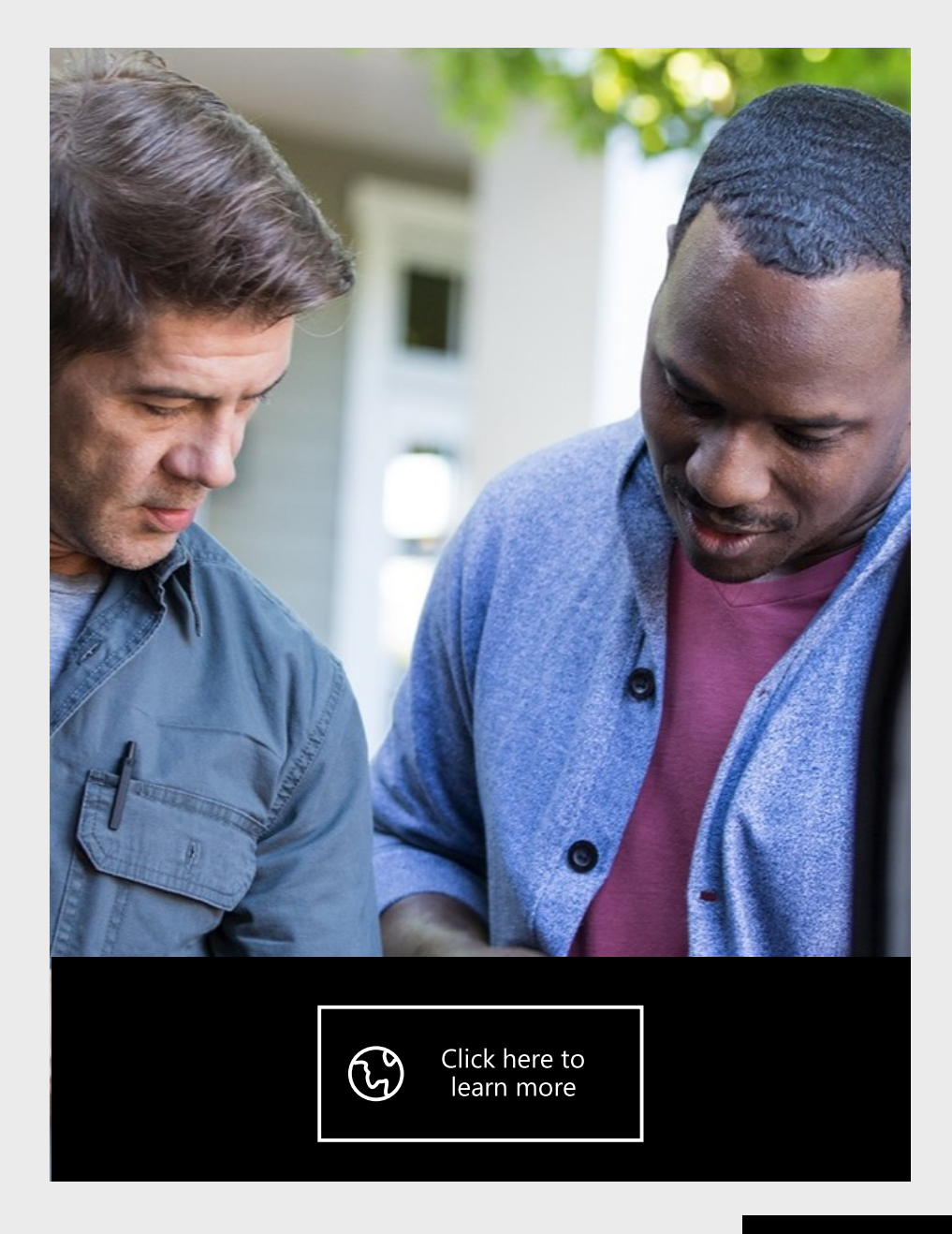

## $\triangle$  Altair

## Altair Engineering democratizes HPC access using the cloud

- Challenge: Altair needed a specialized HPC architecture containing high-performance graphics processing units to deliver their latest topology optimization and analysis application to customers.
- Solution: Altair used Kubernetes in Azure Container Service to handle back-end functions and increase the density of services running across compute nodes.
- Outcome: With Azure, Altair provides customers with a scalable, cost-effective back-end HPC infrastructure, eliminating the need for expensive engineering workstations.

*Customers are limited as to what they can do on workstations, but with Azure we can give them a scalable, cost-effective back-end HPC infrastructure.* 

Sam Mahalingam, Chief Technical Officer Cloud Computing and High-Performance Computing Strategy Altair Engineering

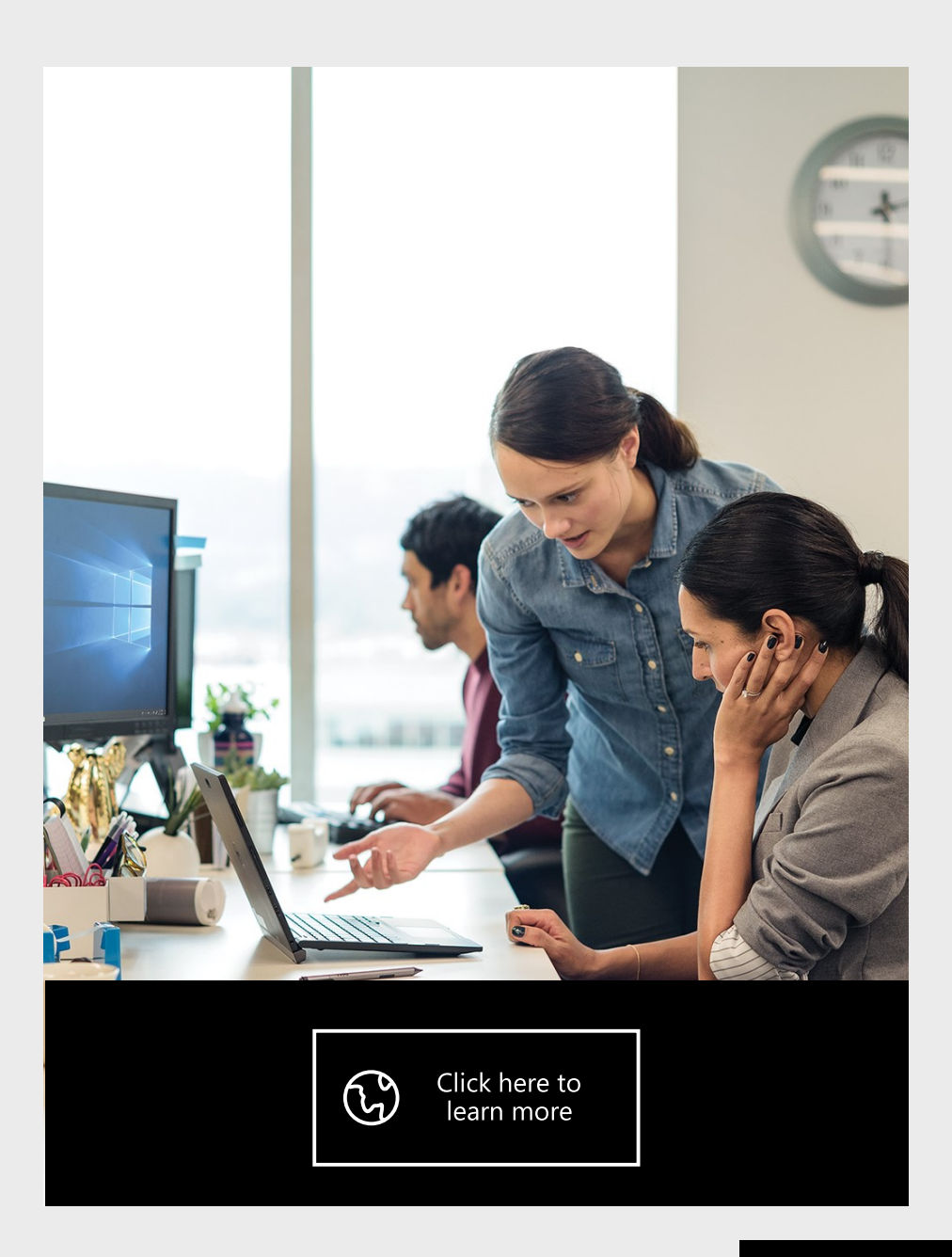

## varian

## Cancer treatment company streamlines IT, focuses on innovation using container software technology

Challenge: Varian needed to provide broader cancer care and enable faster innovation for the benefit of cancer patients.

Solution: Varian chose Microsoft Azure as its cloud platform and Azure Kubernetes Service to scale application deployments to thousands of customers, utilizing containers to modernize existing apps and create new ones.

Outcome: With AKS, Varian's developers can deliver features to customers quickly and get their feedback without the overhead of provisioning a group of virtual machines.

*With AKS, developers get a safe place to innovate and to experiment with new technologies and ideas…. It's the best of open service combined with the best of Azure.*

Shivakumar Gopalakrishnan, Senior Manager Varian Medical Systems

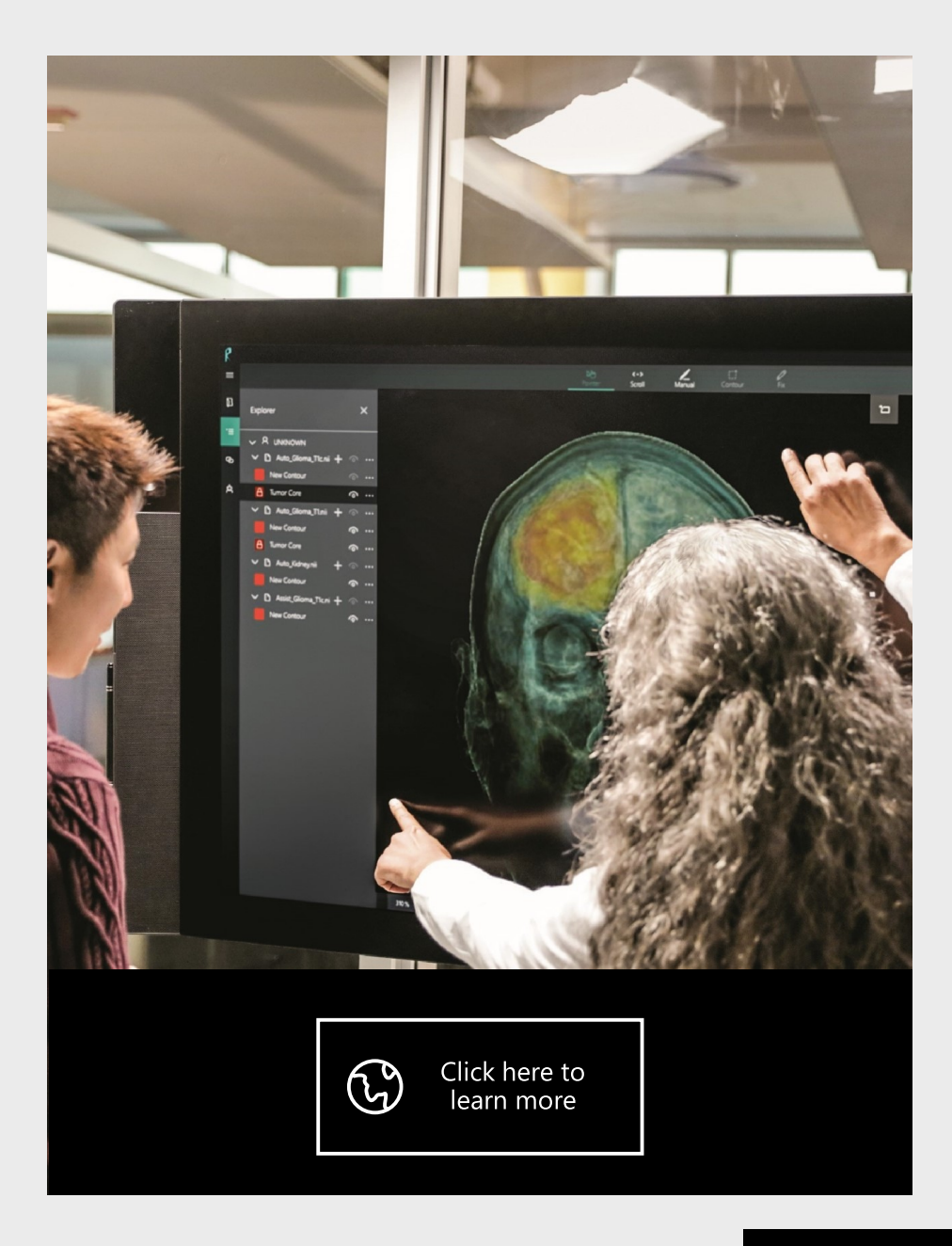

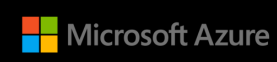

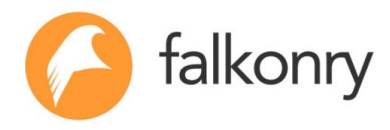

## Tech startup creates a "data scientist in a box" with machine learning and Microsoft Azure

- Challenge: Falkonry needed a solution to scale the deployment of its machine learning application to reach customers in the oil and gas industries.
- Solution: Falkonry used Azure Kubernetes Service to automate the deployment of Kubernetes clusters to deliver their application globally.
- Outcome: With Azure Kuburnetes Service, Falkonry is able to deploy their solutions in days, compared to months it takes for companies using a more traditional platform approach.

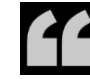

*We're very happy with the speed of deployment we can offer our customers with Azure. If we had to fly people out to configure and set up hardware and software, we would lose several weeks in the process.*

Sanket Amberkar, Senior Vice President of Marketing Falkonry

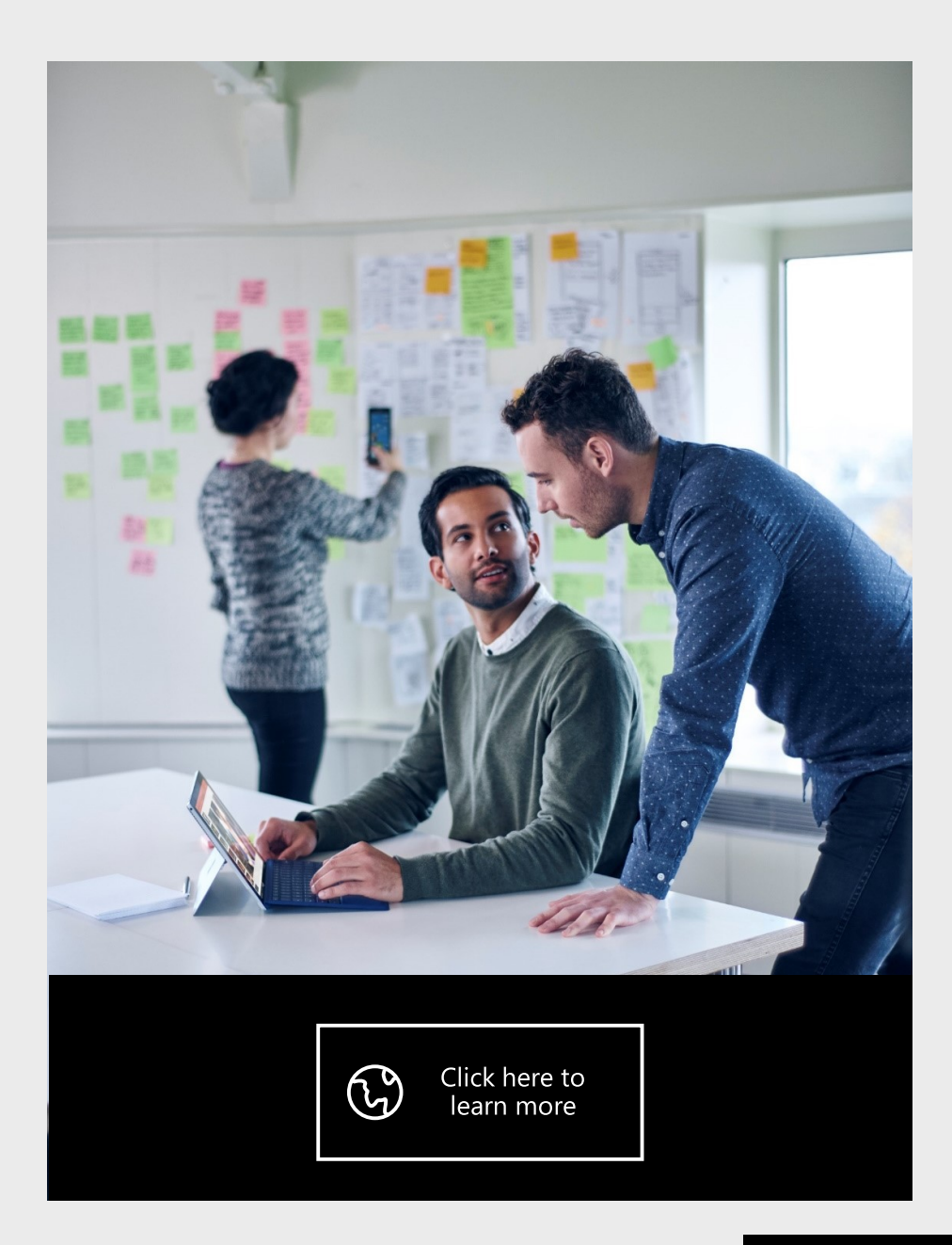

## **Open source culture**

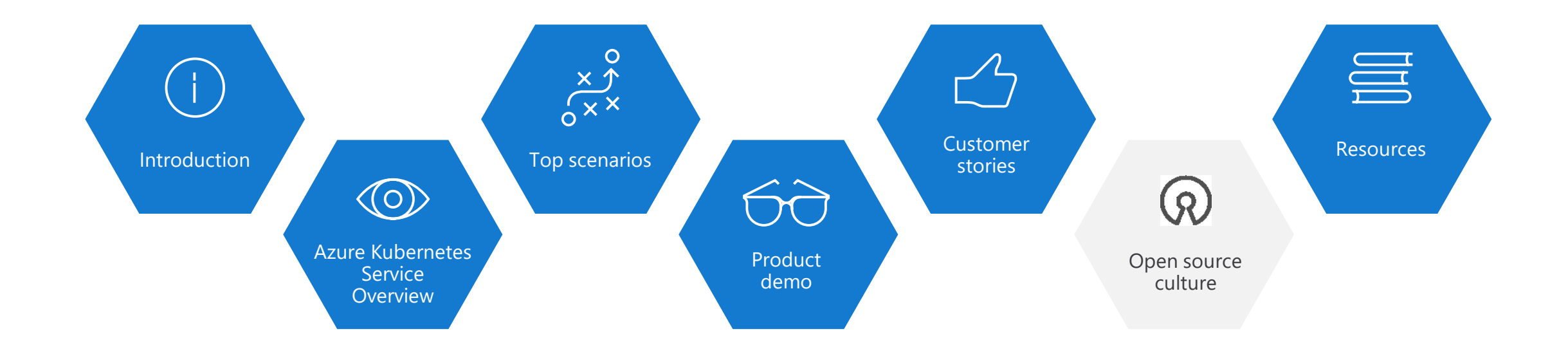

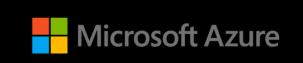

# **Community culture**

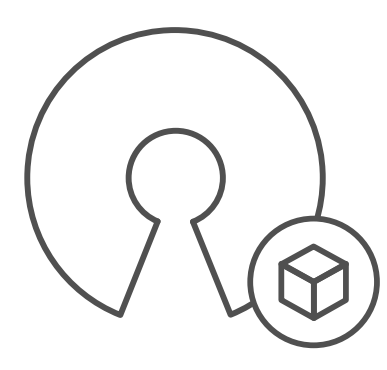

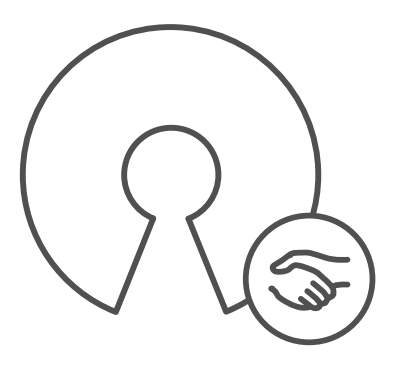

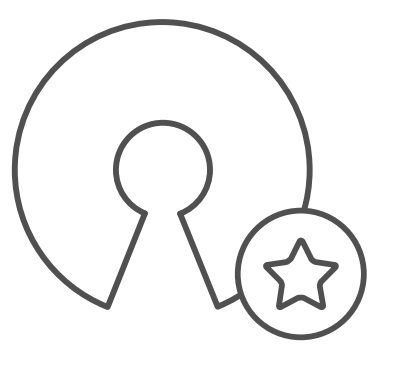

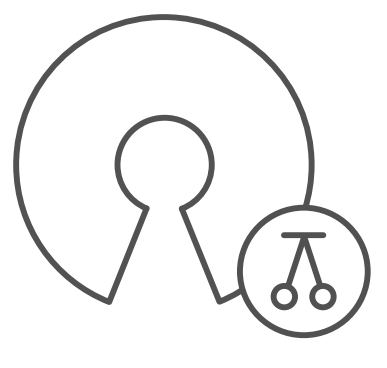

Open source container code contributions

Numerous open source project builds

Open source community leadership Ongoing partner and customer growth

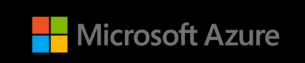

# **Azure + Open Source Momentum**

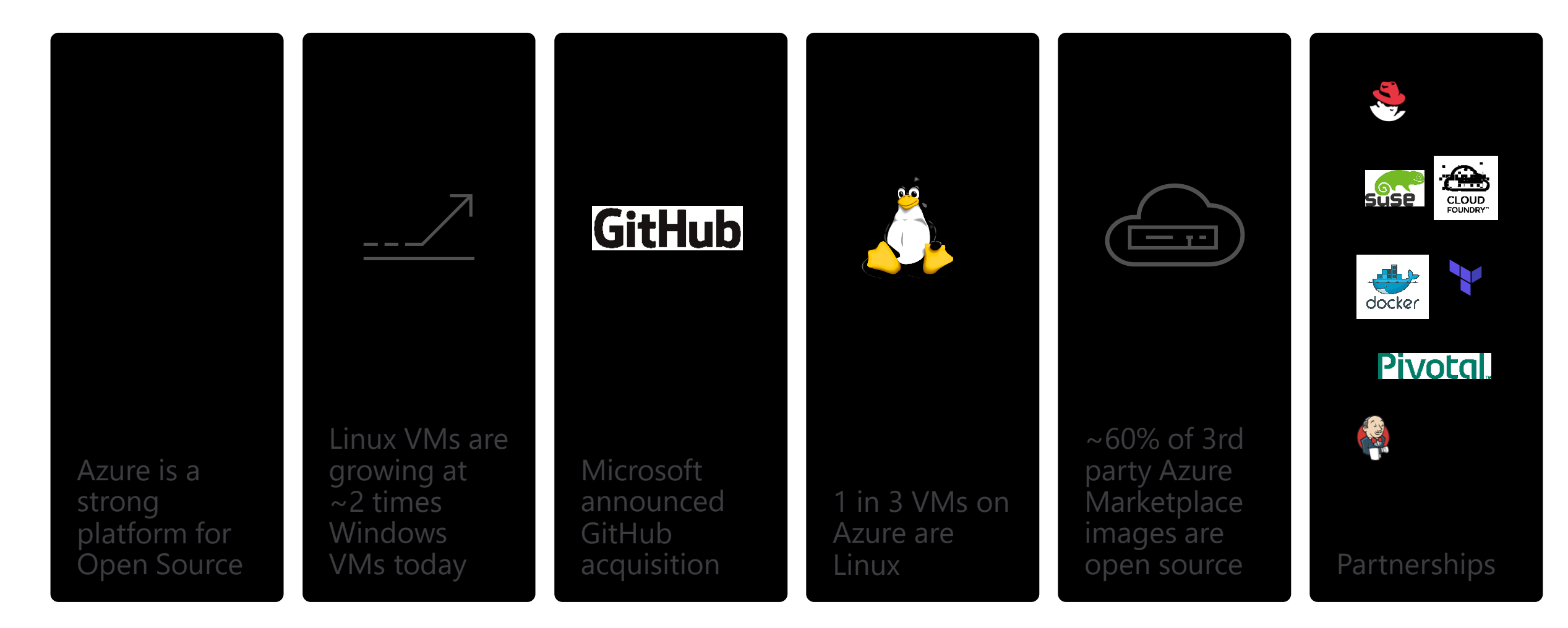

*"Microsoft Joins Cloud Native Computing Foundation as Platinum Member"*

# **Microsoft leads open source communities**

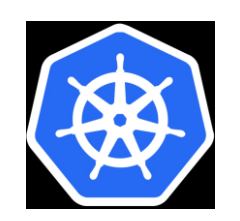

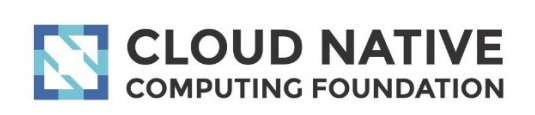

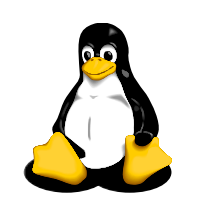

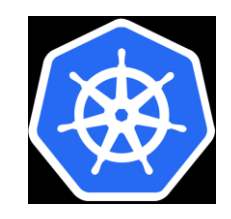

Two members of the Kubernetes steering committee

Member of the technical board of the Cloud Native Compute Foundation

Board member of the Linux Foundation

Several leads or coleads of Kubernetes SIGs (special interest groups)

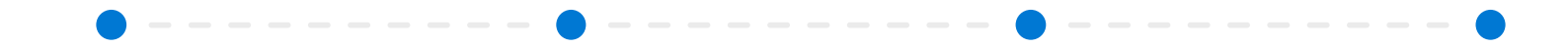

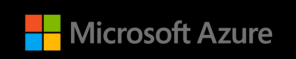

# **Microsoft contributes open source containers**

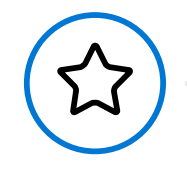

**#2 overall individual contributor to Kubernetes (Brendan Burns)** **#4 overall individual contributor to Docker (John Howard)**

**#1-3 overall individual contributors to Helm**

**70 Microsoft employees have made contributions to Kubernetes**

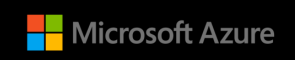

# **Microsoft builds open source projects**

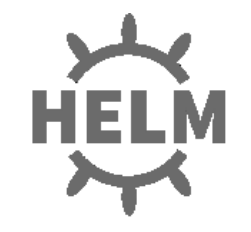

Helm – The de-facto package manager for kubernetes ([https://helm.sh\)](https://helm.sh/), Top level CNCF project

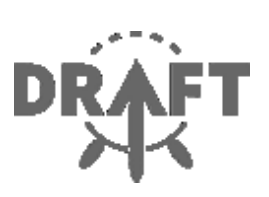

Draft – A rapiddevelopment environment for new kubernetes developers [\(https://draft.sh\)](https://draft.sh/)

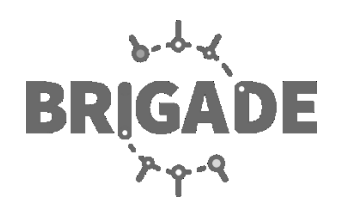

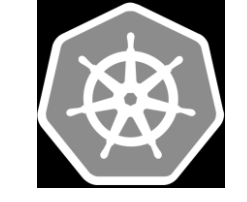

Brigade – Easy to use javascript based workflow definition for kubernetes ([https://brigade.sh\)](https://brigade.sh/)

 $\bullet$  -----

Kubernetes + VS-Code [\(https://github.com/Azur](https://github.com/Azure/vscode-kubernetes-tools) e/vscode-kubernetestools )

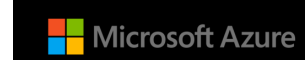

## **Open source culture**

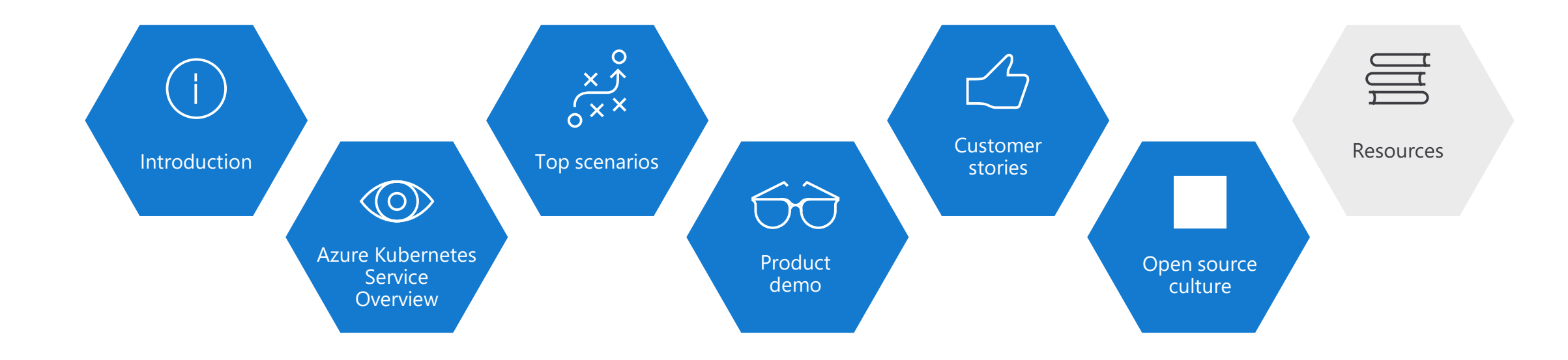

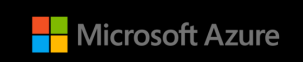

# **Check out resources**

## **Azure Kubernetes Service (AKS)**

<https://azure.microsoft.com/en-us/services/kubernetes-service/>

## **Containers on Azure pitch deck**

<https://aka.ms/containerstdmdeck>

### **Smart Hotel 360 Demo**

<https://aka.ms/containerstdmdeck>

### **Documentation resources**

<https://docs.microsoft.com/en-us/azure/aks/>

## **Ebook for distributed systems**

<https://azure.microsoft.com/en-us/resources/designing-distributed-systems/>

## **Distributed system HoL**

<https://github.com/brendandburns/designing-distributed-systems-labs>

## **AKS HoL**

<https://aka.ms/aks360hol>

### Sign up for a free Azure account

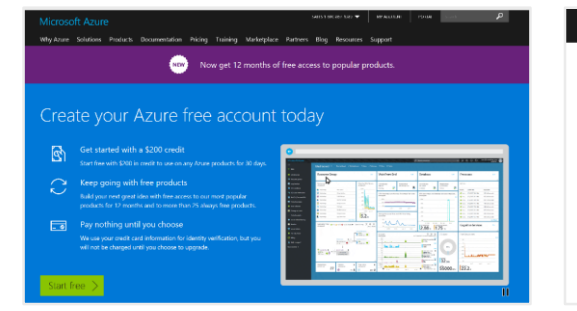

### Check out the Azure container videos page

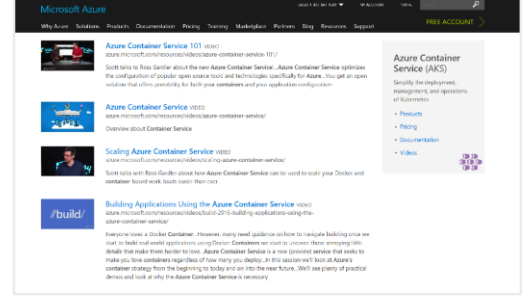

### Hone your skills with Azure training

### Get the code from GitHub

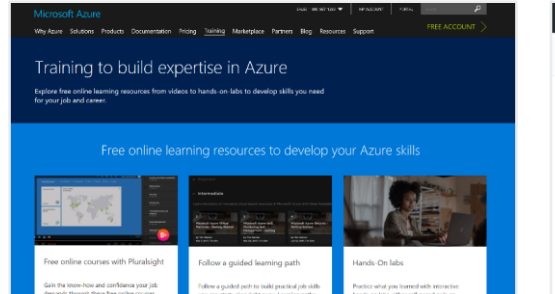

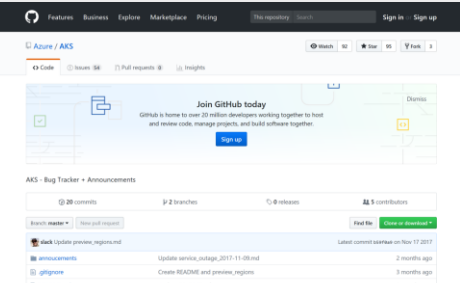

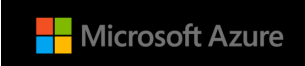

# **Connect with us**

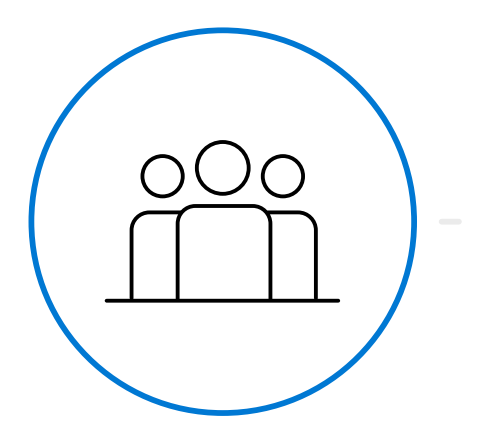

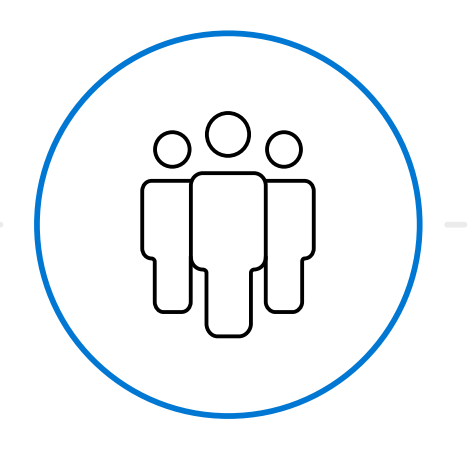

**PM**: Gabe Monroy, @gabrtv

Core team

**PM**: Sean McKenna

**PM:** Jason Hansen

**PMM**: Stella Lin

**CDA**: Bryan Liston

Community

Brendan Burns, @brendandburns

Michelle Noorali

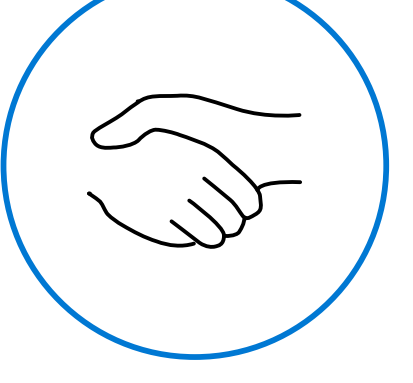

Partner team Morgan Pettis Leon Jones Dan Sandlin

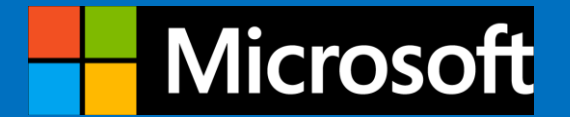

## Thank you for joining us.

© 2018 Microsoft Corporation. All rights reserved. Microsoft, Windows, Windows Vista and other product names are or may be registered trademarks and/or trademarks in the U.S. and/or other countries. The information herein is for informational purposes only and represents the current view of Microsoft Corporation as of the date of this presentation. Because Microsoft must respond to changing market conditions, it shoul on the part of Microsoft, and Microsoft cannot quarantee the accuracy of any information provided after the date of this presentation. MICROSOFT MAKES NO WARRANTIES, EXPRESS, IMPLIED OR STATUTORY, AS TO THE INFORMATION IN